# TDDE18 & 726G77 **Templates**

Christoffer Holm

Department of Computer and information science

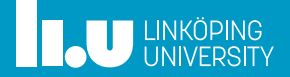

- 1 Function templates
- Class templates
- Example
- Namespaces

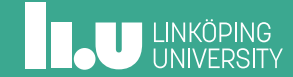

- Class templates
- Example
- Namespaces

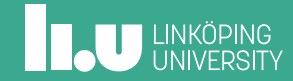

```
int sum(vector<int> const& array)
{
  int result{};
  for (int const& e : array)
  {
    result += e;}
  return result;
}
```
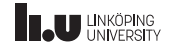

```
double sum(vector<double> const& array)
{
  double result{};
  for (double const& e : array)
  {
    result += e;}
  return result;
}
```
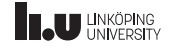

```
string sum(vector<string> const& array)
{
 string result{};
  for (string const& e : array)
  {
    result += e;}
  return result;
}
```
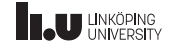

- They all are nearly identical pieces of code
- ' It is very tedious to have to write the same code again and again
- ' Would be nice if the compiler could do this for us...

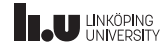

**Templates** 

```
template <typename T>
T sum(vector<T> const& array)
{
 T result{};
  for (T const& e : array)
  {
    result += e;}
  return e;
}
```
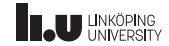

**Templates** 

- ' This creates a *funcƟon template*
- ' It is **not** a funcƟon
- A function template is a function generator...
- ' ... a template that tells the compiler how a certain type of function can be generated!
- ' T is a name that tells the compiler where it should fill in the data type that the user specifies
- ' T is called a *template parameter*

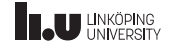

```
int main()
{
  vectors<sub>int</sub> > v1{1, 2, 3};vector<double> v2{4.5, 6.7};
  cout \ll sum\frac{\text{sin}t}{\text{cos}} \ll endl;
  cout << sum<double>(v2) << endl;
}
```

```
T sum(vector<T> const&)
int sum(vector<int> const&)
double sum(vector<double> const&)
```
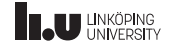

- We specify what  $T$  is inside the  $\langle \ldots \rangle$
- ' This is called *instanƟaƟon*
- The compiler will instantiate (create) 2 seperate functions:
- int sum(vector<int> const&) and double sum(vector<double> const&)
- ' We can also allow the compiler to deduce what T must be...

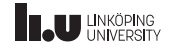

Instantiation

```
int main()
{
   vectors<sub>int</sub> > v1{1, 2, 3};vector<double> v2{4.5, 6.7};
   \text{cut} \ll \text{sum}(v1) \ll \text{endl};
   \text{cout} \leq \text{sum}(v2) \leq \text{endl};
}
```
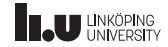

Instantiation

```
int main()
{
  vectors<sub>int</sub> > v1{1, 2, 3};vector<double> v2{4.5, 6.7};
  cout \lt\lt sum(v1) \lt\lt endl;
  cout << sum(v2) << endl;
}
```
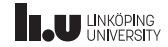

Instantiation

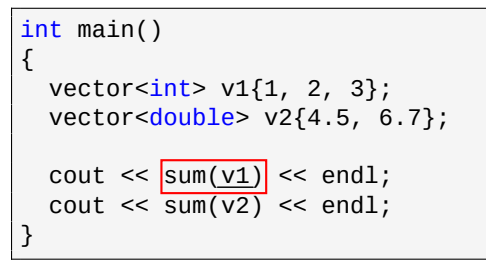

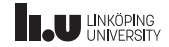

Instantiation

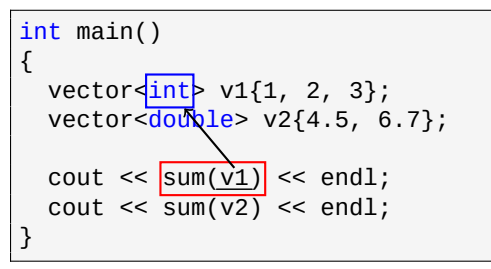

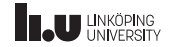

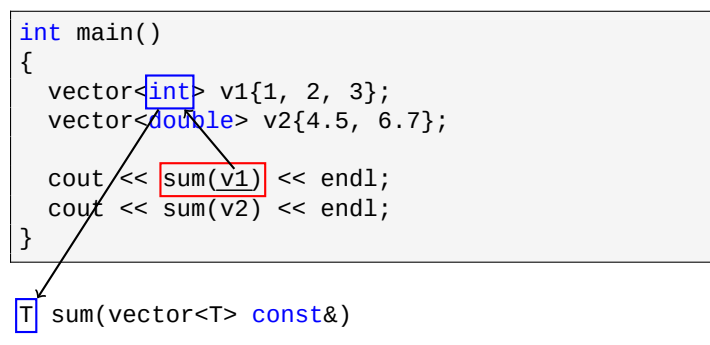

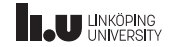

Instantiation

```
int main()
{
   vectors<sub>int</sub> > v1{1, 2, 3};vector<double> v2{4.5, 6.7};
   \text{cout} \ll \text{sum}(v1) \ll \text{endl};
   \text{cout} \leq \text{sum}(v2) \leq \text{end}1;
}
```
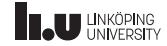

Instantiation

```
int main()
{
  vectors<sub>int</sub> > v1{1, 2, 3};vector<double> v2{4.5, 6.7};
  cout << sum(v1) << endl;
  cout \lt\lt sum(v2) \lt\lt endl;
}
```
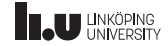

Instantiation

```
int main()
{
  vectors<sub>int</sub> > v1{1, 2, 3};vector<double> v2{4.5, 6.7};
   \text{cout} \ll \text{sum}(v1) \ll \text{endl};
  cout \langle \text{sum}(v^2) \rangle \langle \text{endl};}
```
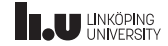

Instantiation

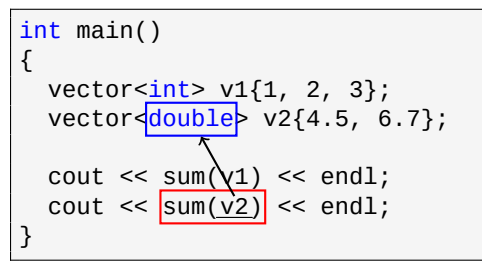

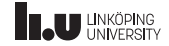

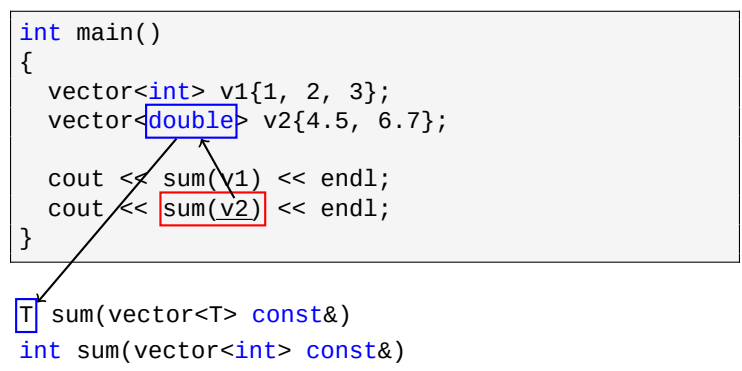

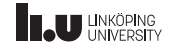

```
int main()
{
  vectors<sub>int</sub> > v1{1, 2, 3};vector<double> v2{4.5, 6.7};
   \text{cout} \ll \text{sum}(v1) \ll \text{endl};
   \text{cout} \leq \text{sum}(v2) \leq \text{end}1;
}
```

```
T sum(vector<T> const&)
int sum(vector<int> const&)
double sum(vector<double> const&)
```
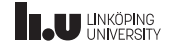

- The compiler is pretty smart
- ' It can deduce what T is even if it is embedded inside another data type
- ' **BUT**: it can only deduce based on parameter...

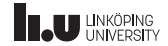

Doesn't work

```
template <typename T>
T create()
{
  return T{};
}
int main()
{
  // what should it create?!
  cout << create() << endl;
  // create a double
  cout << create<double>() << endl;
}
```
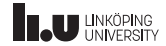

Standard type

```
template <typename T = int>
T create()
{
  return T{};
}
int main()
{
  // <...> is missing, so it defaults to int
  cout << create() << endl;
  // create a double
  cout << create<double>() << endl;
}
```
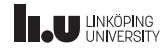

- We can have multiple template parameters
- ' This gives us two (or more) different types the compiler can subsƟtute
- All template parameters that occur as function parameters can the compiler deduce...

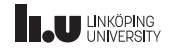

```
template <typename T, typename U>
T add(T a, U b)
{
  return a + b;
}
int main()
{
  // prints 4
  cout \leq add\leqint, int>(1.2, 3.4) \leq endl;
  // prints 3
  cout \leq add(1, 2.3) \leq endl;
  // prints 3.3
  cout \leq add\leqdouble(1, 2.3) \leq endl;
}
```
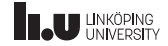

- The return type is T so the function will always return the same data type as the first parameter
- ' If we are not careful in which order we pass the types we can get inaccurate results
- ' One way to solve this is by forcing the user to specify the return type

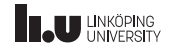

```
template <typename Ret, typename T, typename U>
Ret add(T \ a, \ U \ b){
  return a + b;
}
int main()
{
  // Doesn't work!
  cout << add(1, 2.3) << endl;
}
```
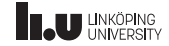

```
template <typename Ret, typename T, typename U>
Ret add(T \ a, \ U \ b){
  return a + b;
}
int main()
{
  // Returns 3.3
  cout \leq add\leqdouble>(1, 2.3) \leq endl;
}
```
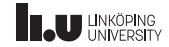

- ' It is important that the template parameter for the return type occurs first
- ' The compiler can deduce all parameters that are function parameters
- ' But when a template parameter is specified explicitly  $inside < ...$  then the compiler will substitute these from left to right
- ' Since we want the user to specify the return type but nothing else we must therefore place it at the start

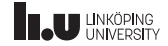

# There is a better way...

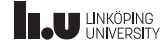

```
auto as return type
```

```
template <typename T, typename U>
auto add(T a, U b)
{
  return a + b;
}
int main()
{
  // prints 4
  cout \ll add\sin t, \int \arctan(1.2, 3.4) \ll endl;
  // prints 3.3
  cout \lt\lt add(1, 2.3) \lt\lt endl;
}
```
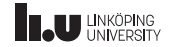

auto as return type

- When we specify auto as the return type we tell the compiler to deduce the return type
- ' This will only work if all return-statements in the function always return the same type
- If we have multiple return-statements that return different types we will get a compile error

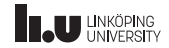

auto as return type

```
auto do_stuff(int x) {
  if (x < 0){
    return false
; // bool
  }
  return x; // int
}
```
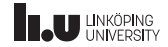

auto as return type

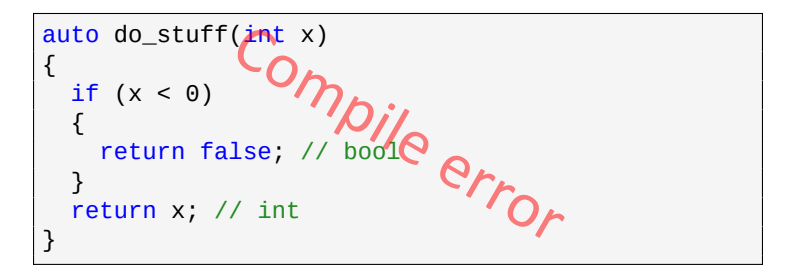

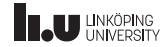
- 1 Function templates
- Class templates
- Example
- Namespaces

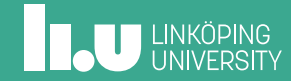

optional

- ' In some cases it is nice to have a data type that might contain a value (but doesn't have to)
- ' This data type, called optional, it either has a value that can be retrieved
- ' Or no value at all (giving us some kind of error when we try to retrieve it)
- ' This means that we always have to check first whether or not it has a value before we retrieve it

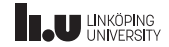

Example

```
class Optional_Int
{
public:
 // Set data to nullptr
 Optional_Int() = default;
 Optional_Int(int x);
 int& get();
 bool has_value() const;
private:
 unique_ptr<int> data{};
};
```

```
Optional_Int::Optional_Int(int x)
  : data{make_unique<int>(x)}
{ }
// Retrieve the value
int& Optional_Int::get()
{
 return *data;
}
// Check if there is a value
bool Optional_Int::has_value() const
{
 return data != nullptr;
}
```
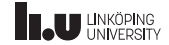

Example

```
class Optional_Double
{
public:
 // Set data to nullptr
 Optional_Double() = default;
 Optional_Double(double x);
 double& get();
 bool has_value() const;
private:
 unique ptr<double> data{};
};
```

```
Optional_Double::Optional_Double(double x)
  : data{make unique<double>(x)}
{ }
// Retrieve the value
double& Optional_Double::get()
{
 return *data;
}
// Check if there is a value
bool Optional_Double::has_value() const
{
 return data != nullptr;
}
```
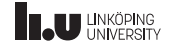

General?

- We can continue creating an optional for each data type
- This is very time consuming, especially if we want it to work for *all* possible data types
- ' This is probably the wrong way to solve this problem
- ' Let's use *class templates* instead

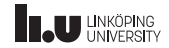

```
template
<typename T>
class Optional {
public
:
  Optional() = default
;
  Optiona1(T x): data{make_unique<T>(x)}
  { }
  T& get() {
    return *data;
  }
  bool has_value() const {
    return data != nullptr
;
  }
private
:
  unique_ptr<T> data{};
};
```

```
int main() {
  // create an empty optional
  Optional<int> o1 \{};
  // create an optional
5
  Ortional<sub>int</sub> > 02 {5};
  // create an optional 3.1
  Optional<double> o3 {3.1};
  if (o1.has_value()) {
     cout <<
"False!" << endl;
  }
  else if (o2.has_value()) {
    \text{cout} \ll 02.\text{get}() \ll \text{end}:
  }
}
```
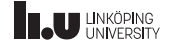

Class templates

- ' *Class templates* work like *funcƟon templates* with some differences
- ' A class template is a generator for data types (classes)
- ' So Optional is not a type, while for example Optional<int> is
- ' From C++17 and onwards the compile can (for the most part) deduce template parameters from the constructor call if each template parameter is present as a parameter to the constructor

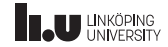

Instantiation

```
int main()
{
  // We must specify the type
  Optional<int> o1 \{\};
  // works in C++17, gives us T = intOptional o2 {5};
  // always works
  Optional<int> o3 {5};
}
```
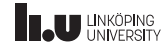

- ' But when we write classes are we not supposed to separate declaration and definition into different files?
- Since the class is a template the member functions depend on template parameters
- Therefore we must specify this for each member function implementation
- Note: member functions in a class template is not necessarily a function template

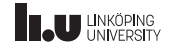

```
template <typename T>
class Optional
{
public:
 // Set data to nullptr
 0ptional() = default:
 Optional(T x);
 T& get();
 bool has_value() const;
private:
 unique_ptr<T> data{};
};
```

```
template <typename T>
Optional<T>::Optional(T x)
  : data{make_unique<T>(x)}
{ }
template <typename T>
T& Optional<T>::get()
{
 return *data;
}
template <typename T>
bool Optional<T>::has_value() const
{
 return data != nullptr;
}
```
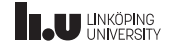

- There is a problem...
- When the compiler compiles a file that uses Optional it must know *everything* about Optional without checking files that haven't been included
- ' This means the compiler won't see the content of optional.cc
- Therefore the entire class template must be available in the h-file, implementation and all
- $\bullet$  There is a solution...

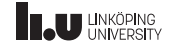

```
// optional.h
#ifndef OPTIONAL_H
#define OPTIONAL_H
template <typename T>
class Optional
{
public:
  // ...
 T& get();
  // ...
};
#include "optional.tcc"
#endif
```

```
// main.cc
#include "optional.h"
int main()
{
 // ...
}
// optional.tcc
// ...
template <typename T>
T& Optional<T>::get()
{
  return *data;
}
// ...
```
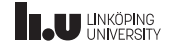

- We can include the implementation in the h-file
- ' It is recommended to use the file extension tcc for the implementation file so we don't confuse them with CC files
- If we try to compile tcc files then we will get multiple definitions of the same member function
- ' One from main.cc and one from optional.tcc
- ' Make sure to not compile tcc files

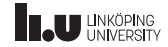

# Also works with function tenplates

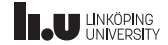

```
// file.h
#ifndef FILE_H
#define FILE_H
// deklaration
template <typename T,
          typename U>
auto sum(T a, U b);
#include "file.tcc"
#endif//FILE_H
```

```
// file.tcc
//definition
template <typename T,
          typename U>
auto sum(T a, T b)
{
  return a + b;
}
```
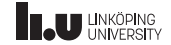

- 1 Function templates
- Class templates
- Example
- Namespaces

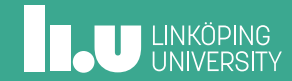

```
int main()
{
  vectors<sub>int</sub> > v1{1, 2, 3};cout \ll sum(v1) \ll endl; // works
  vector<string> v2{"h", "i", "!"};
  \text{cout} \ll \text{sum}(v2) \ll \text{endl}; // works
  array<int, 3 > a\{1, 2, 3\};
  cout << sum(a) << endl; // doesn't work
}
```
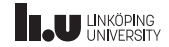

```
template <typename Container>
auto sum(Container const& c)
{
 /* value type */ result{};
  for (auto const& e : c)
  {
    result += e;}
  return result;
}
```
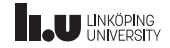

- ' Each container has an inner type called value\_type
- ' This is an alias (different name) for the type the container holds
- Let's use this alias

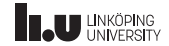

```
template <typename Container>
auto sum(Container const& c)
{
 Container::value_type result{};
  for (auto const& e : c)
  {
    result += e;}
  return result;
}
```
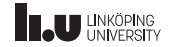

- ' This doesn't work because the compiler doesn't know whether or not value\_type is a function, a variable or a data type. This is first known once Container has been substituted with a type
- ' We say that value\_type is a *dependent name*
- ' The compiler cannot accept this, because what value\_type is can vary depending on Container
- ' Therefore we must specify that value\_type is a data type with the keyword typename

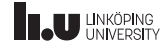

```
template <typename Container>
auto sum(Container const& c)
{
  typename Container::value_type result{};
  for (auto const& e : c)
  {
    result += e;}
  return result;
}
```
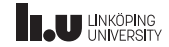

- ' typename Container::value\_type is also our return type
- ' It can be good to be clear what the return type is by explicitly specify it

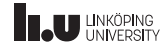

```
template <typename Container>
typename Container::value type //return type
sum(Container const& c)
{
  typename Container::value_type result{};
  for (auto const& e : c)
  {
    result += e;}
  return result;
}
```
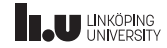

Inner types

- ' There is a lot in C++ that has inner types
- ' The standard library is filled with inner types
- ' For example: iterators always contains a value\_type
- ' That is which data type the iterator points to
- ' There are also other inner types that containers and iterators have, look at cppreference.com

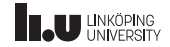

Iterators

```
template <typename Iterator>
auto sum(Iterator first, Iterator last)
{
  typename Iterator::value_type result{};
  for (auto it{first}; it != last; ++it)
  {
    result += *it;}
  return result;
}
```
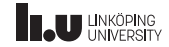

Iterators

```
int main()
{
  set<int> s{1, 2, 3};
  \text{cout} \leq \text{sum(s)} \leq \text{endl};\text{cout} \ll \text{sum}(\text{s}.\text{begin})), s.end()) \ll endl;
  vector<int> v{1, 2, 3};
   \text{cout} \ll \text{sum}(v) \ll \text{endl};
  cout \leq sum(v.begin(), v.end()) \leq endl;
}
```
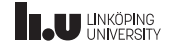

Custom inner type

- ' You can create your own inner types
- ' You can either create an alias with using
- Or you can create an inner type by creating an inner class
- ' Note that inner classes aren't class templates
- $\bullet$  But they are unique for each  $\top$  (i.e. each instantiation of your class template will have its own version of the inner class)

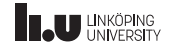

#### Custom inner type

```
template <typename T>
class My_Class
{
  using type = T;
  class My_Inner
  {
  };
};
```

```
template <typename T>
auto create_inner()
{
 return typename My_Class<T>::My_Inner{};
}
template <typename T>
typename My_Class<T>::type create_type()
{
 return typename My_Class<T>::type{};
}
int main()
{
 My_Class<int>::My_Inner my_inner{};
 My Class<int>::type my_type{};
}
```
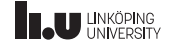

- 1 Function templates
- 2 Class templates
- 3 Example
- 4 Namespaces

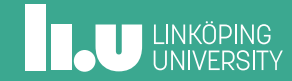

- ' Namespaces are good if you have many things with the same name in different contexts
- std is the most known namespace
- ' You can also create custom namespaces where you place your functions/classes to keep them separated from the rest of the code

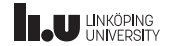

```
namespace NS {
  class My_Class {
  };
  int my_fun(int x) {
    return x;
  }
}
```
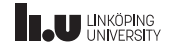

- ' You can separate declaraƟon and definiƟon
- ' It works as normal but you add the namespace before the name

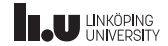

```
namespace NS
{
 class My_Class;
  int my_fun(int x);
}
```

```
class NS:: My_Class
{
};
int NS::my_fun(int x)
{
  return x;
}
```
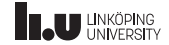

- ' Everything you can do with std you can do with your own namespace
- Including importing the entire namespace with using namespace NS
- ' (Don't import it in h-files)

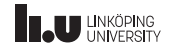

```
// main.cc
int main()
{
  NS::My_Class m{};
  cout << NS::my_fun(3) << endl;
}
```
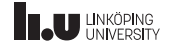
## Namespaces

Custom namespace

```
// main.cc
using namespace NS;
int main()
{
 My_Class m{};
  cout << my_fun(3) << endl;
}
```
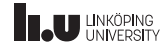

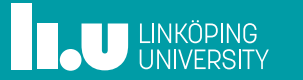